# **NHATS Round 1**

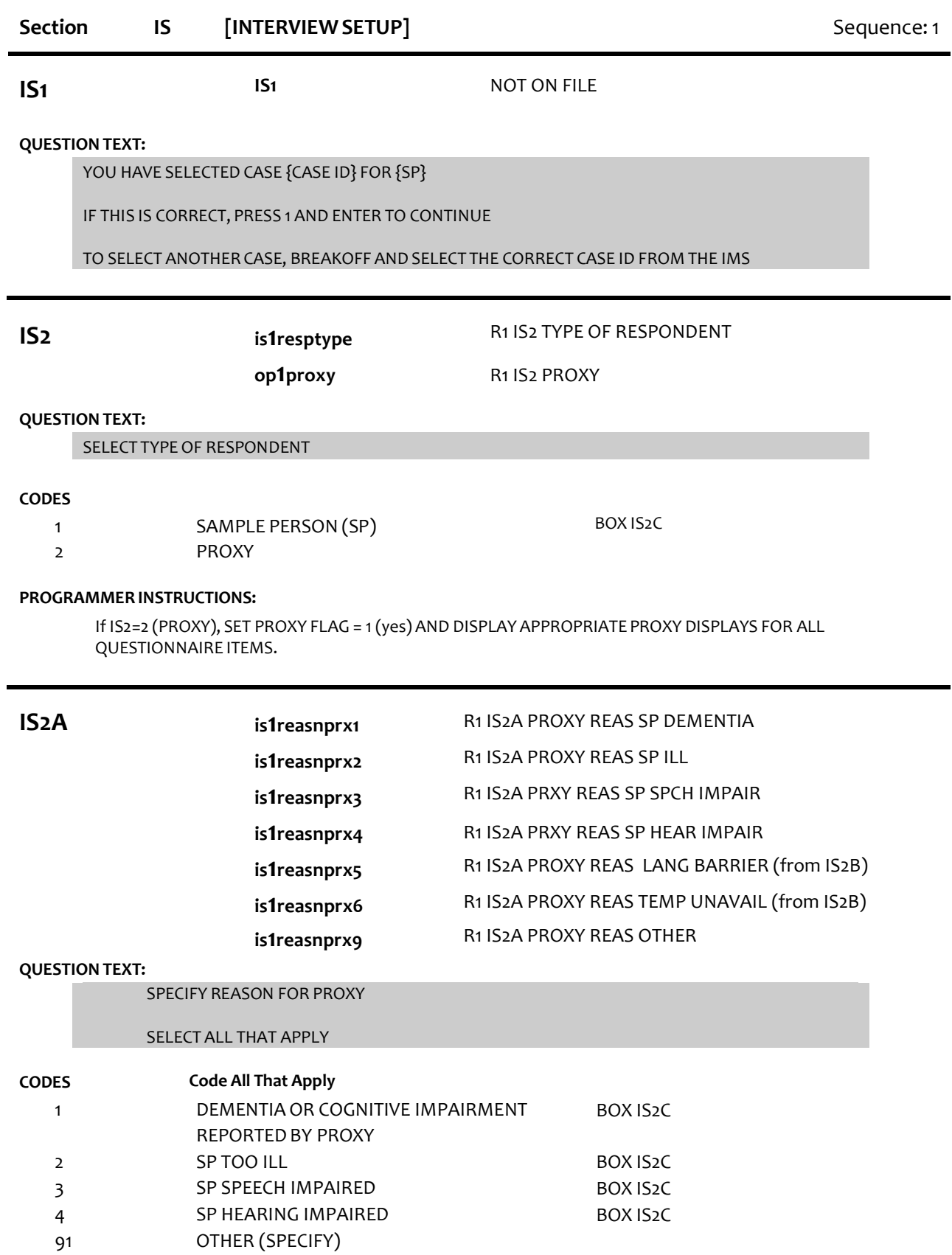

# **PROGRAMMER INSTRUCTIONS:**

Allow select all that apply.

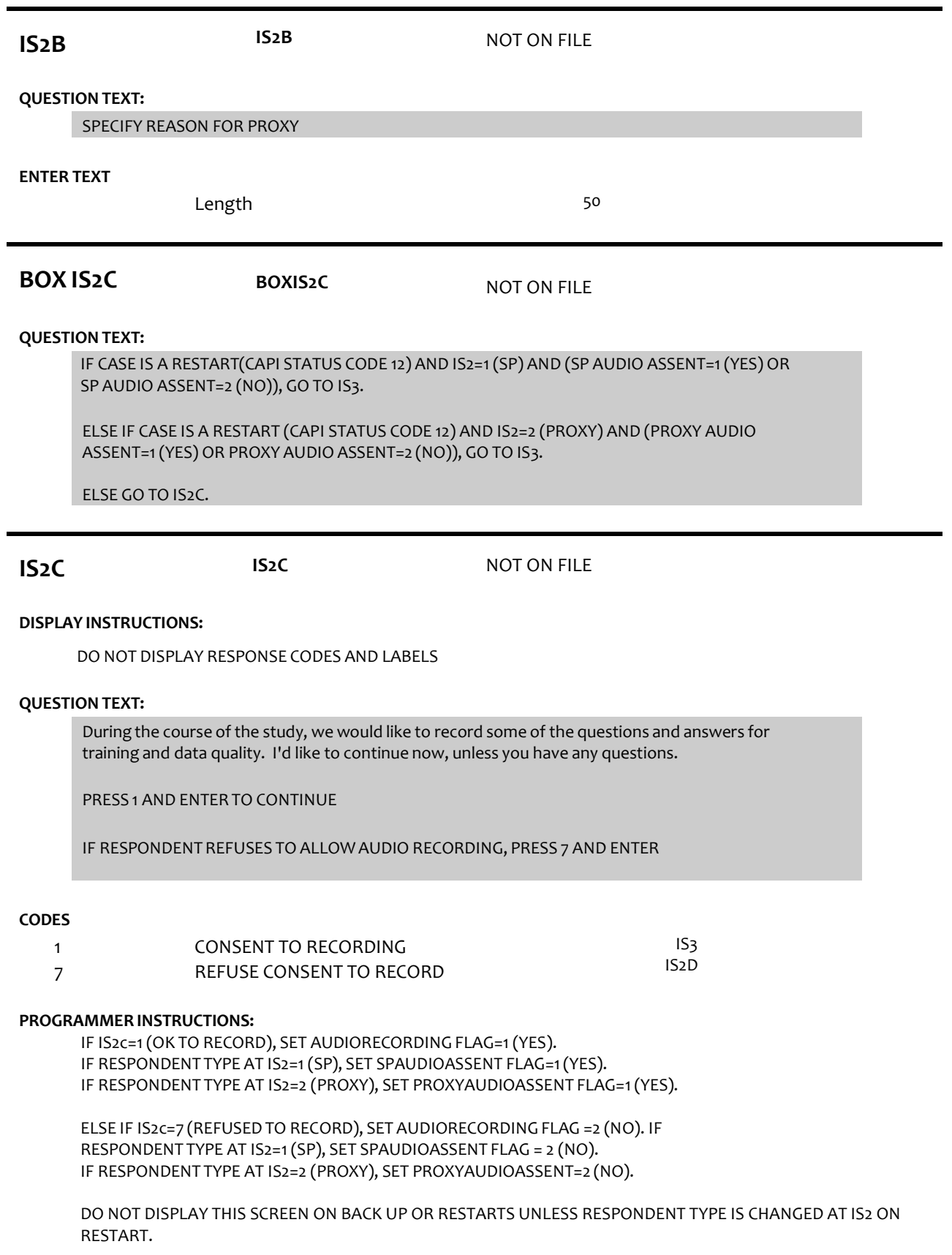

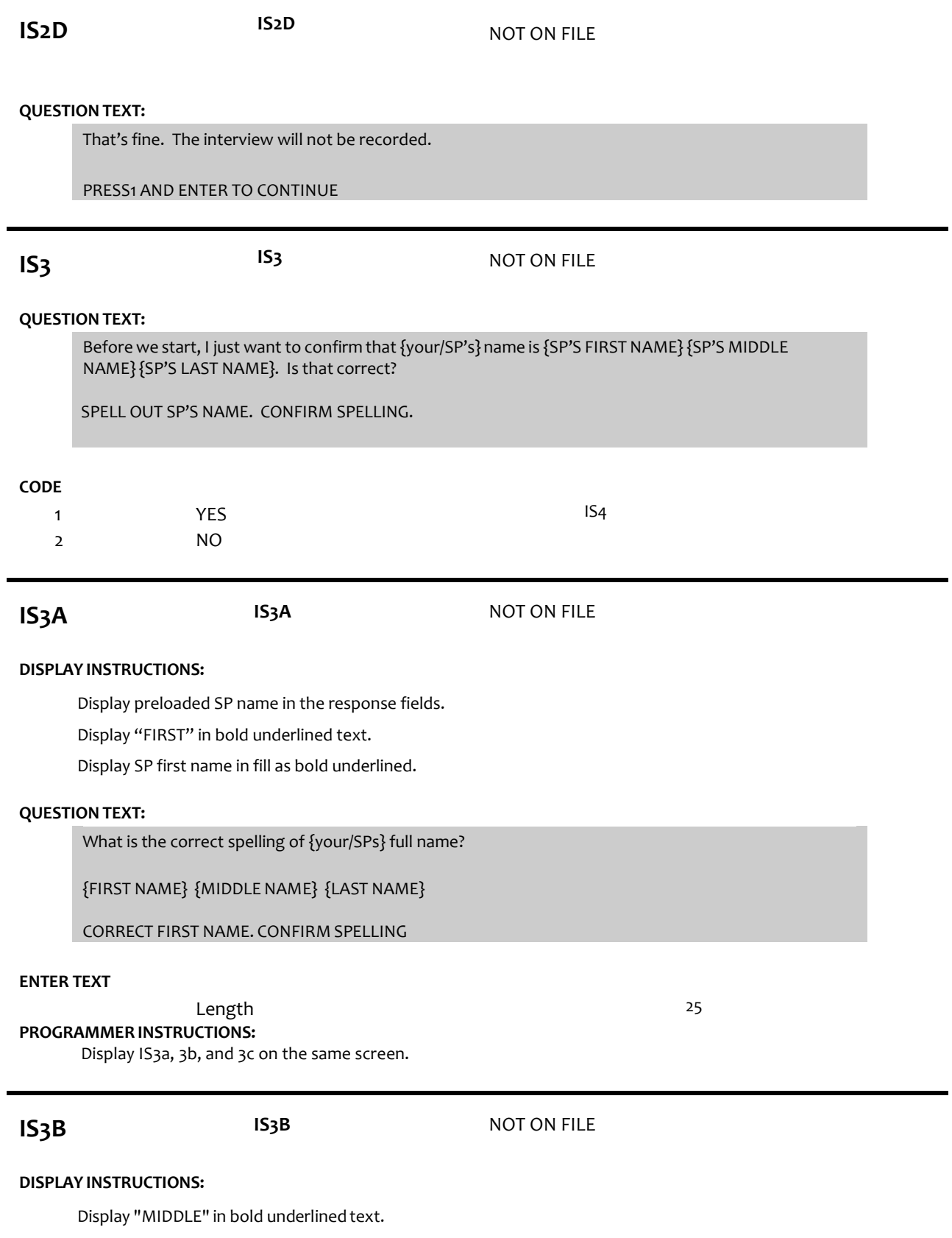

Display SP middle name in fill as bold underlined.

# **QUESTION TEXT:**

[What is the correct spelling of {your/SP's} full name?]

{FIRST NAME}{MIDDLE NAME}{LAST NAME} CORRECT

CORRECT MIDDLE NAME. CONFIRM SPELLING

PRESS ENTER IF NO MIDDLE NAME OR INITIAL

#### **ENTER TEXT**

Length 25

### **PROGRAMMER INSTRUCTIONS:**

Display IS3a, 3b, and 3c on the same screen.

Allow empty.

**IS3C IS3C** NOT ON FILE

### **DISPLAY INSTRUCTIONS:**

Display "LAST" in bold underlined text.

Display SP last name in fill as bold underlined

# **QUESTION TEXT:**

What is the correct spelling of {your/SPs} full name?

{FIRST NAME} {MIDDLE NAME} {LAST NAME}

CORRECT LAST NAME. CONFIRM SPELLING

### **ENTER TEXT**

Length 25

**PROGRAMMER INSTRUCTIONS:**

Write SP name (preloaded or updated spelling if corrected IS3c) as the first entry on the person roster.

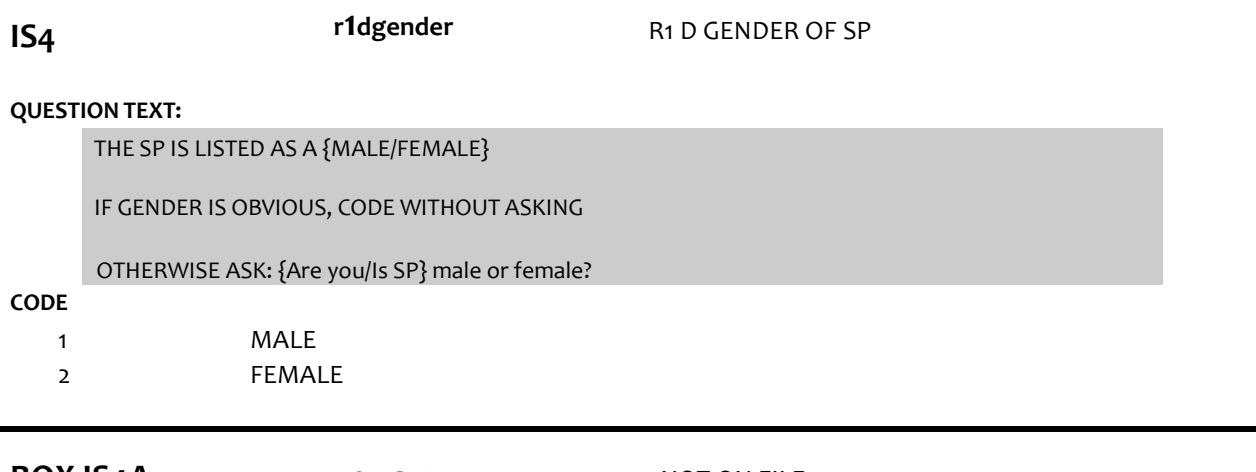

**BOX IS4A BOXIS4A NOT ON FILE** 

Compare preloaded gender of SP with IS4 value just entered. If they are the same, go to IS5. Otherwise, go to IS4a

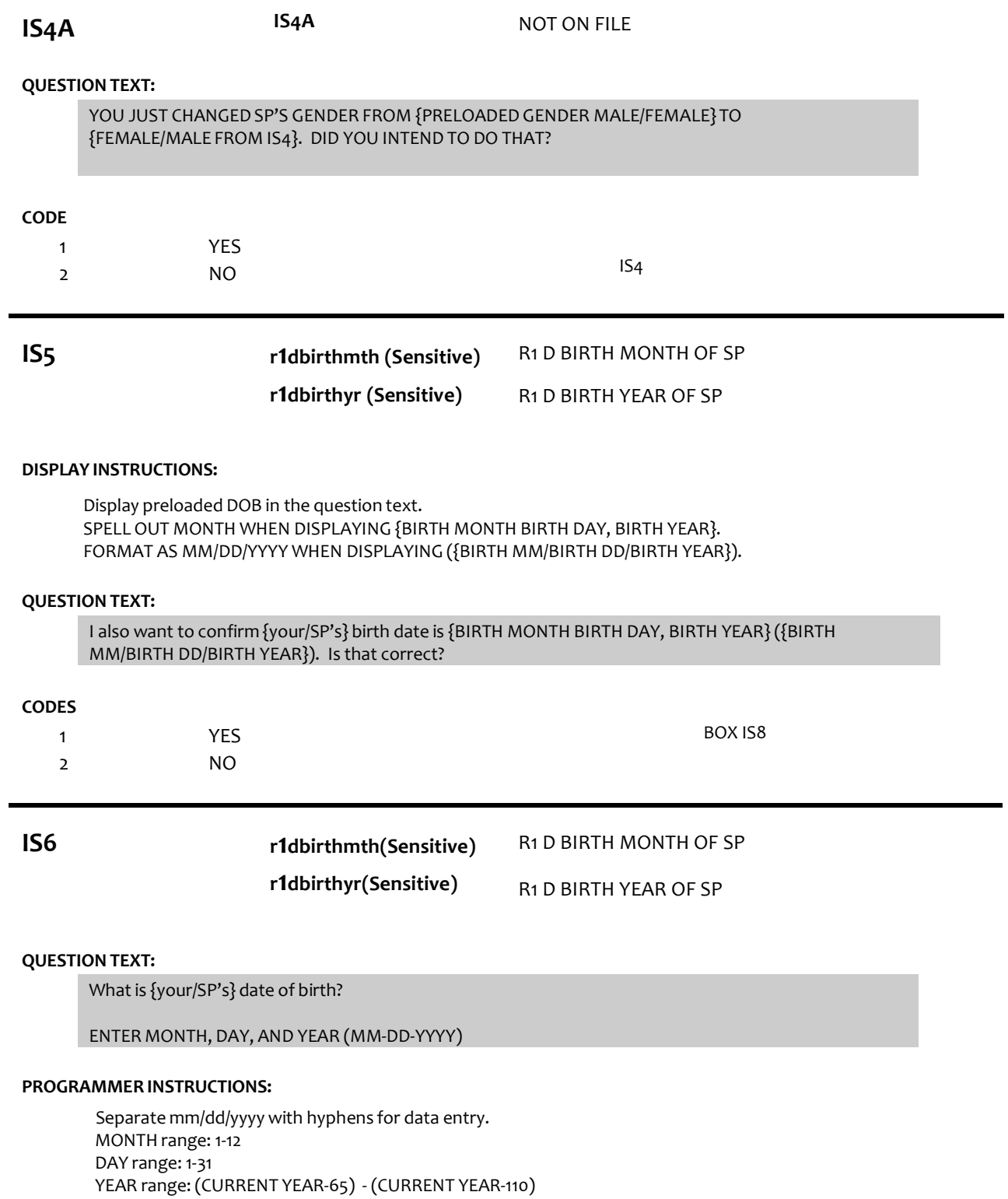

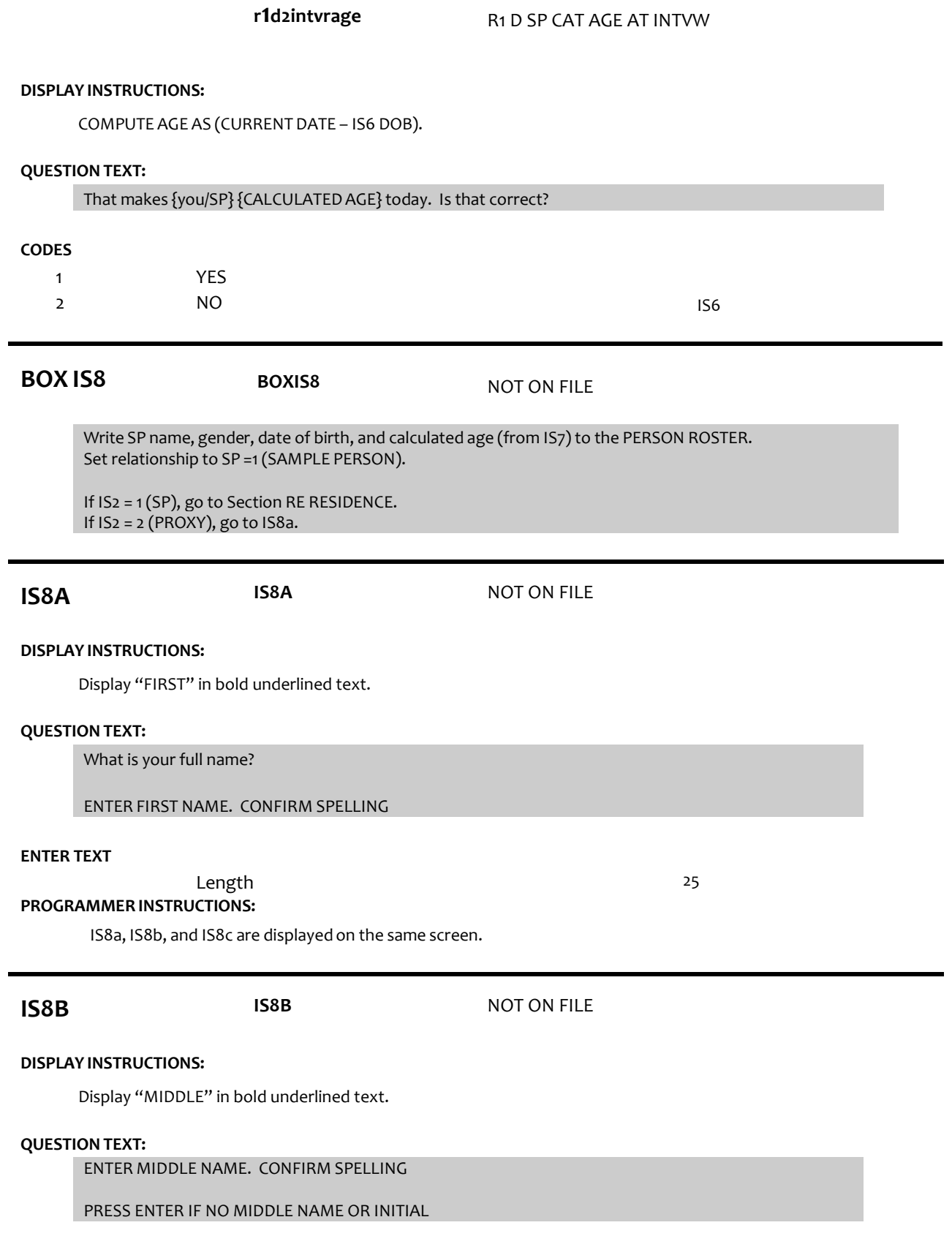

**IS7 r1dintvwrage (Sensitive)** R1 D AGE OF SP AT INTERVIEW

# **ENTER TEXT**

# Length 25

#### **PROGRAMMER INSTRUCTIONS:**

IS8a, IS8b, and IS8c are displayed on the same screen.

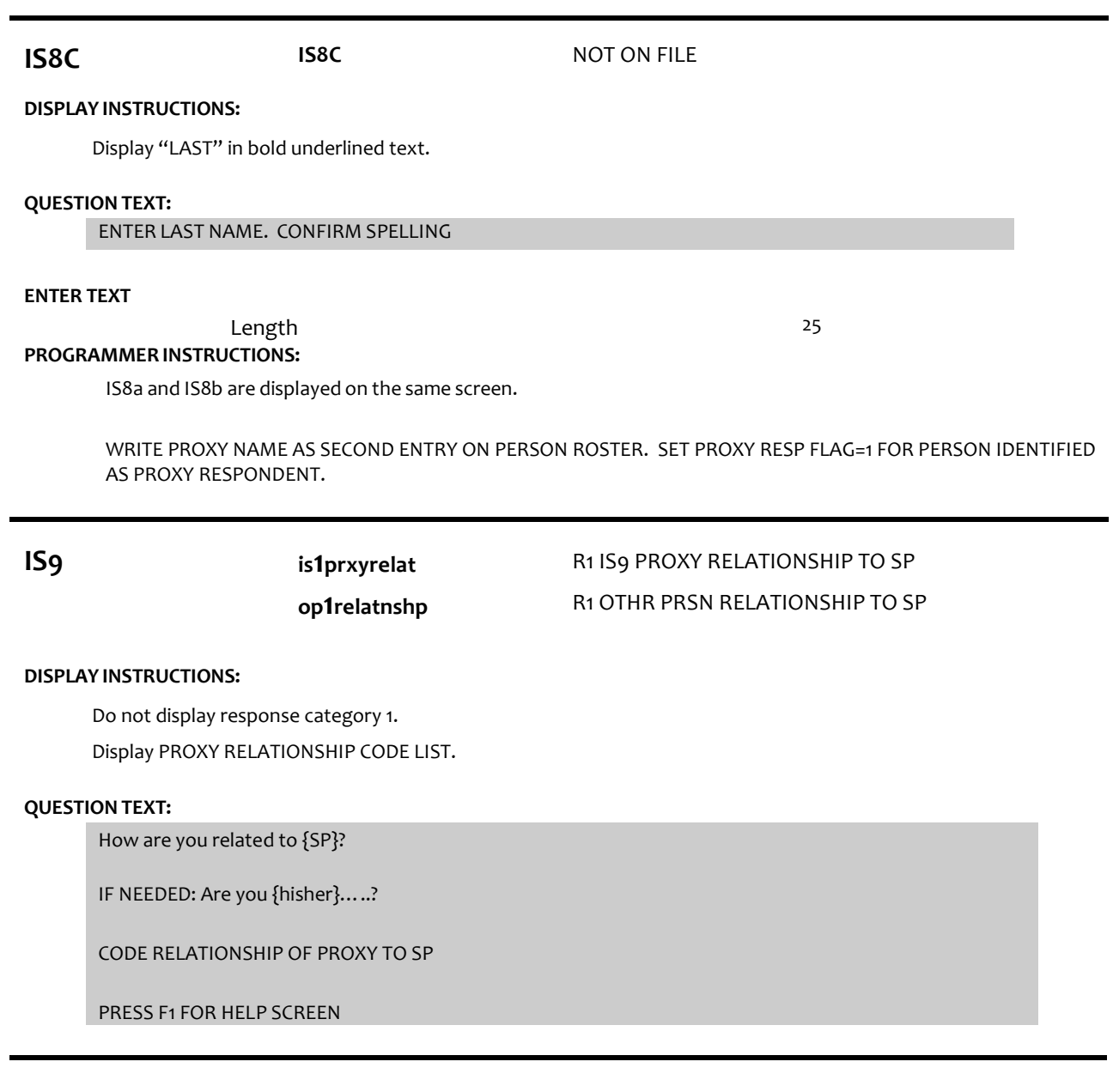

# **CODES**

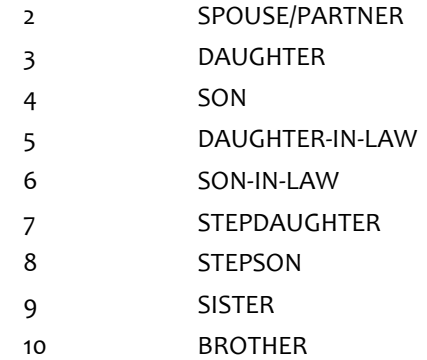

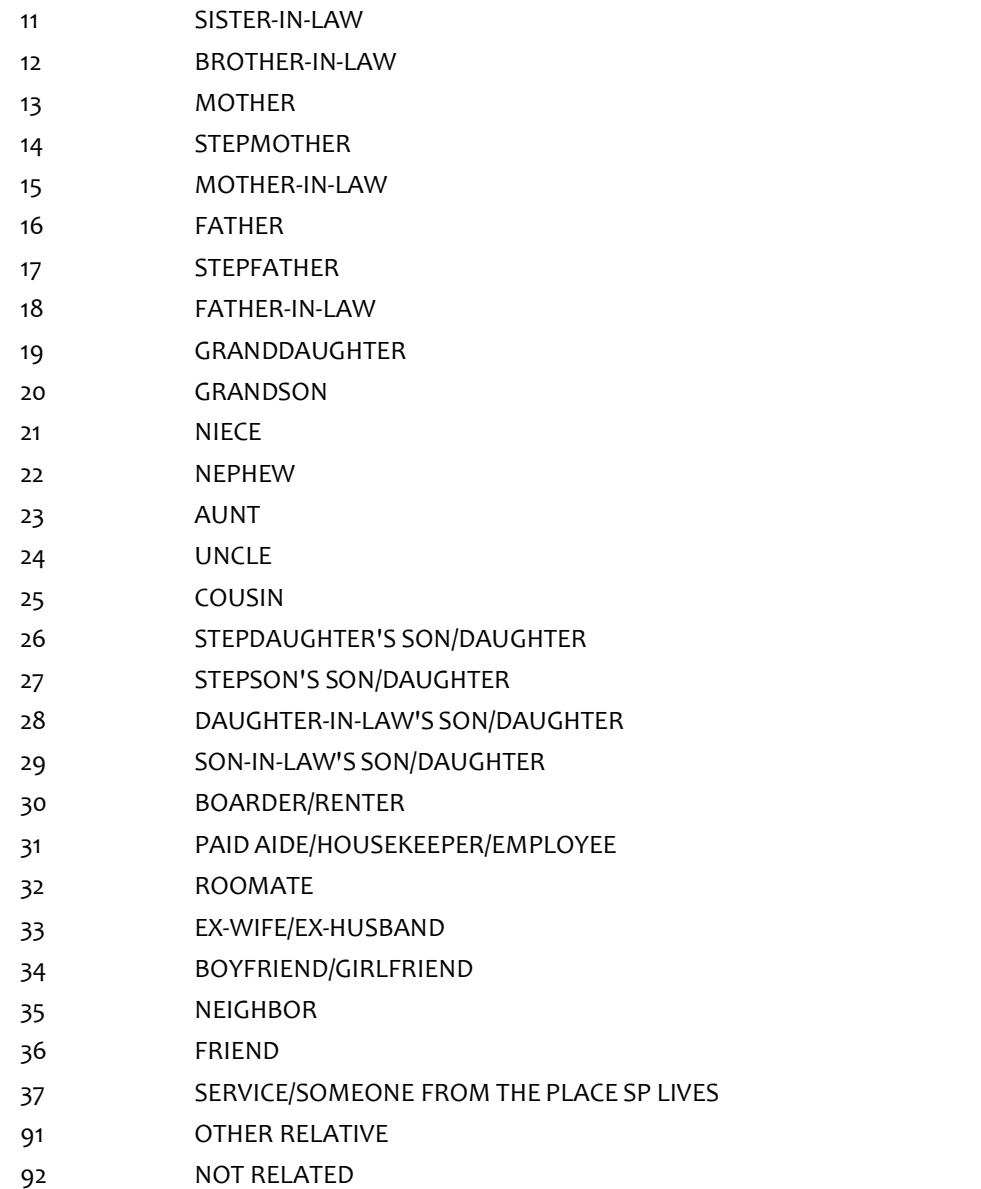

### **PROGRAMMER INSTRUCTIONS:**

If 3 (daughter), 5 (daughter-in-law), 7 (stepdaughter), 9 (sister), 11 (sister-in-law), 13 (mother), 14 (stepmother),15 (mother-in-law),19 (granddaughter), 21 (niece), or 23 (aunt) selected, set IS10= 2 (female) and go to BOX IS11.

ELSE If 4 (son), 6(son-in-law), 8 (stepson), 10 (brother), 12 (brother-in-law), 16 (father), 17 (stepfather), 18 (father-in-law), 20 (grandson), 22 (nephew), or 24 (uncle) selected, set IS10 = 1 (male) and go to BOX IS11.

If IS9 = 91 or 92, go to IS9a Otherwise, GO TO IS10.

# **IS9A <sup>I</sup>S9A** NOT ON FILE

# **QUESTION TEXT:**

SPECIFY RELATIONSHIP OF PROXY TO {SP}

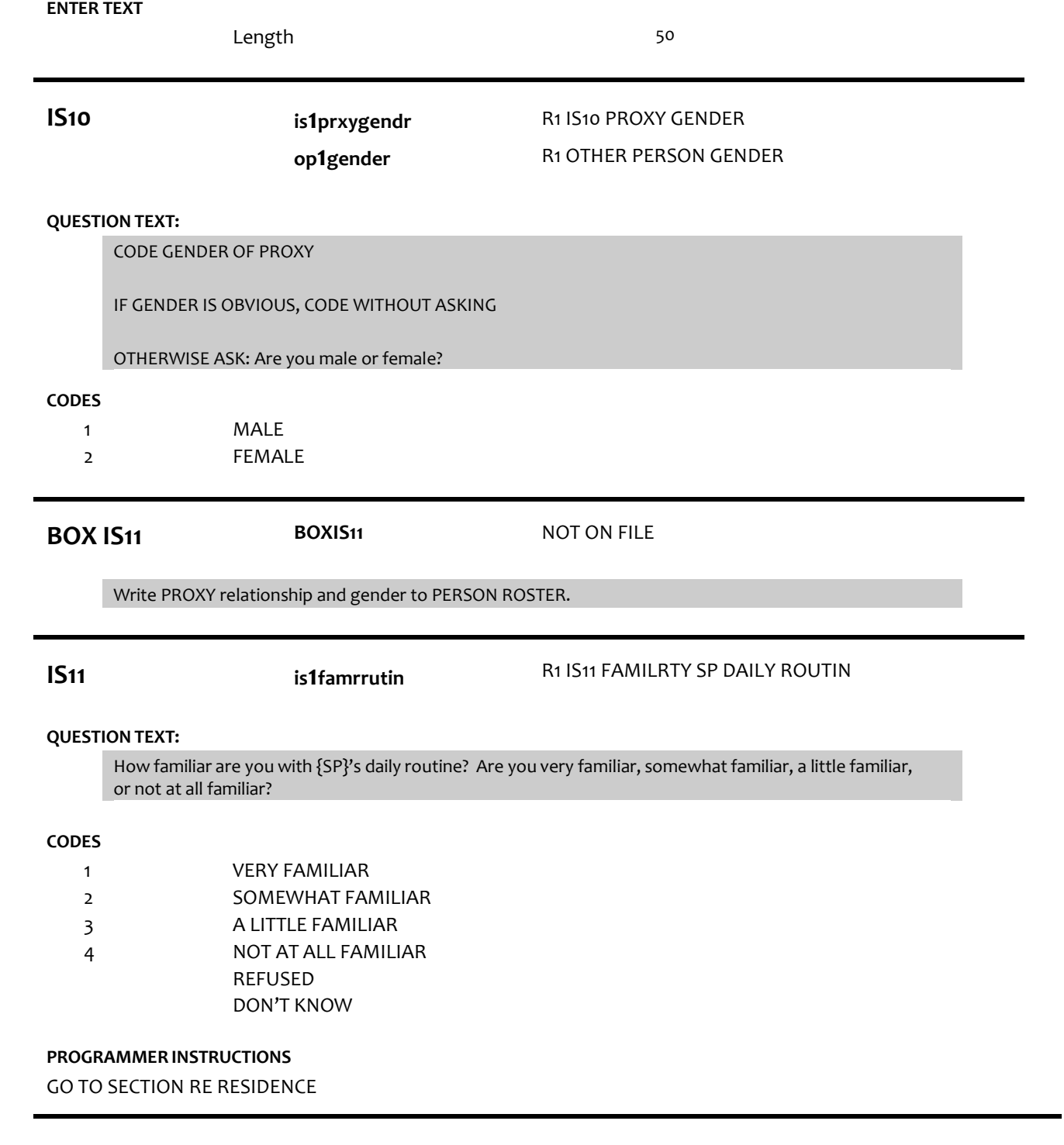

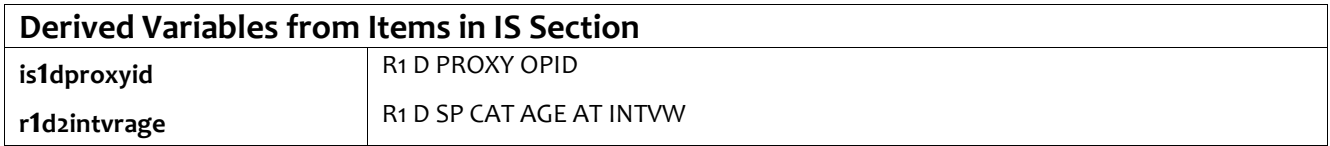